# **KEY FOR PHDGEOG (Entrance Test held dated on** 07.01.2024)

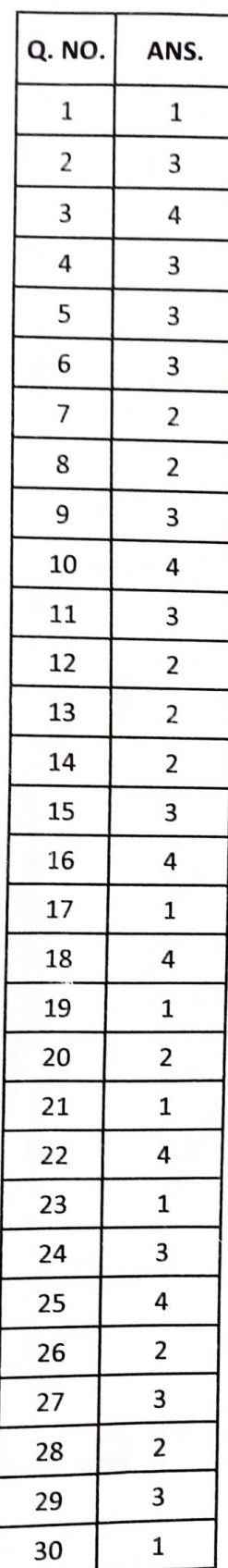

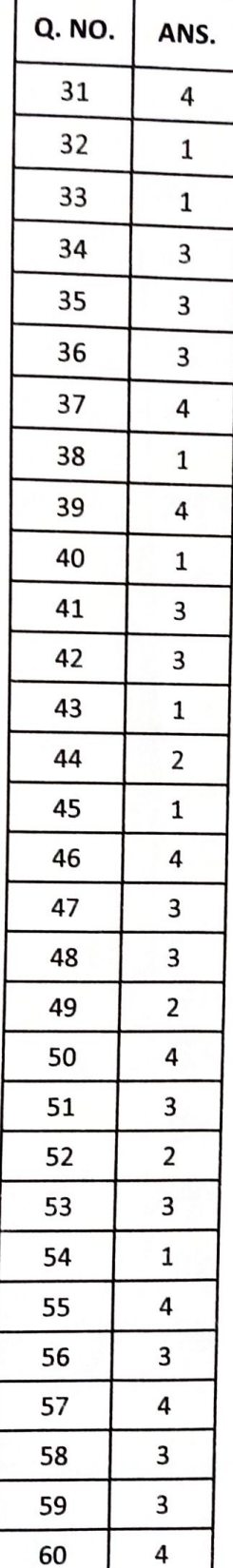

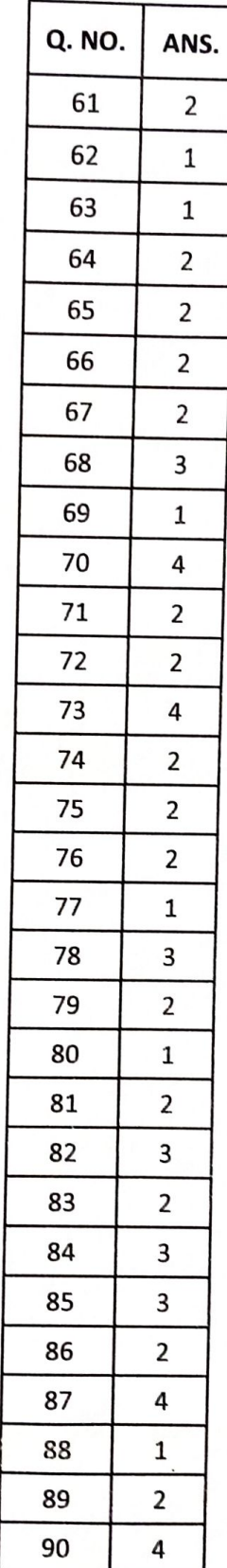

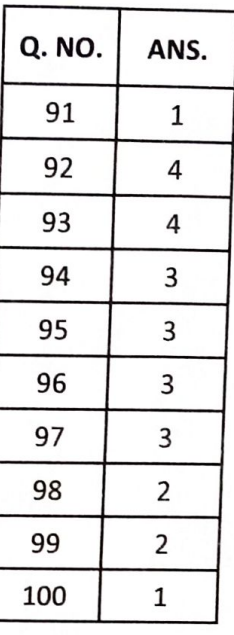

You'llne sofilier

# **No. of Printed Pages : 40 PHDGEOG**

# **Ph. D. (Geography) Entrance Test, July, 2023**

*Time : 3 Hours Maximum Marks : 100*

# **GENERAL INSTRUCTIONS**

- 1. All questions are **compulsory**. Each question carries **1** mark.
- 2. No cell phones, calculators, books, slide-rules, notebooks or written notes, etc. will be allowed inside the examination hall.
- 3. You should follow the instructions given by the Centre Superintendent and by the Invigilator at the examination venue. If you violate the instructions, you will be disqualified.
- 4. Any candidate found copying or receiving or giving assistance in the examination will be disqualified.
- 5. The Question Booklet and the OMR Response Sheet (Answer Sheet) would be supplied to you by the Invigilators. After the examination is over, you should hand over the OMR Response Sheet and Question Booklet to the Invigilator before leaving the examination hall. Any candidate who does not return the OMR Response Sheet will be disqualified and the University may take further action against him/her.
- 6. All rough work is to be done on the question paper itself and not on any other paper. Scrap paper is not permitted. For arriving at answers you may work in the margins, make some markings or underline in the test booklet itself.
- 7. The University reserves the right to cancel the result of any candidate who impersonates or uses/adopts other malpractices or uses any unfair means. The University may also follow a procedure to verify the validity of scores of all examinees uniformly. If there is substantial indication that your performance is not genuine, the University may cancel your result.

# **How to fill up the information on the OMR Response Sheet**

# **(Examination Answer Sheet)**

- 1. Write your complete Enrolment No. in 10 digits. This should correspond to the enrolment number indicated by you on the OMR Response Sheet. Also write your correct name, address with pin code in the space provided. Put your signatures on the OMR Response Sheet with date. Ensure that the Invigilator in your examination hall also puts his signatures with date on the OMR Response Sheet at the space provided.
- 2. On the OMR Response Sheet student's particulars are to be filled in by blue/black ball pen also. Use blue/black ball pen for writing the Enrolment No. and Examination Centre Code as well as for blackening the circle bearing the correct answer number against the serial number of the question.
- 3. Do not make any stray remarks on this sheet.
- 4. Write correct information in numerical digits in Enrolment No. and Examination Centre Code Columns. The corresponding circle should be dark enough and should be filled in completely.
- 5. Each question is followed by four probable answers which are numbered (1), (2), (3) and (4). You should select and show only one answer to each question considered by you as the most appropriate or the correct answer. Select the most appropriate answer. Then by using blue/black ball pen, blacken the circle bearing the correct answer number against the serial number of the question.
- 6. No credit will be given if more than one answer is given for one question. Therefore, you should select the most appropriate answer.
- 7. You should not spend too much time on one question. If you find any particular question difficult, leave it and go to the next. If you have time left after answering all the questions, you may go back to the unanswered question.
- 8. There is no negative marking for wrong answers.
- 1. Which of the following is not concerned with the Plagiarism in Research ?
	- (1) Falsification (2) Intra-corpal
	- (3) Extra-corpal (4) Autoplagiarism

2. What aspect of research design outlines the systematic framework for collecting, analyzing and interpreting data ?

- (1) Data Collection Methods (2) Sampling Design
- (3) Research Objectives (4) Experimental Design
- 3. What is a common ethical concern associated with participant observation ?
	- (1) Lack of objectivity (2) Observer effect
	- (3) Difficulty in recording data (4) Informed consent and privacy
- 4. In which sampling method do participants creating a chain like effect and expanding the sample size ?
	- (1) Simple Random Sampling (2) Stratified Sampling
	- (3) Snowball Sampling (4) Convenience Sampling
- 5. In a hypothesis, what does a non-directional (two-tailed) hypothesis indicate ?
	- (1) It predicts a specific direction of the relationship
	- (2) It suggests an association between two variables
	- (3) It does not specify the direction of the relationship or difference, only that there is a significant effect
	- (4) It proposes a cause and effect relationship between variables
- 6. What is the primary goal of applied research ?
	- (1) Formulation of general theories
	- (2) Gathering knowledge
	- (3) Finding solutions for immediate societal problems
	- (4) Identifying trends in human behaviour

#### **PHDGEOG ( 3 ) (P-27)**

- 7. In Passive Remote Sensing, how do sensors acquire data ?
	- (1) By emitting energy
	- (2) By detecting natural radiation emitted or reflected by the Earth's surface
	- (3) By capturing radio waves
	- (4) By capturing Gamma rays
- 8. In a structured questionnaire, researchers employ a standardized set of ............... questions to ensure a systematic and structured approach to data collection.
	- (1) Open ended (2) Closed ended
	- (3) Semi-structured (4) Unstructured
- 9. A Likert scale is designed to :
	- (1) Collect demographic information
	- (2) Calculate Poverty Ratio
	- (3) Measure the intensity of agreement or disagreement
	- (4) Conduct open-ended qualitative interviews
- 10. Which of the following is not a component typically included in Research Methodology ?
	- (1) Research Paradigm (2) Research Design
	- (3) Sampling Strategy (4) Data Monitoring
- 11. What does a Pearson correlation coefficient of 0.85 between two variables indicate ?
	- (1) No correlation (2) Strong positive correlation
	- (3) Strong negative correlation (4) Perfect positive correlation

# **PHDGEOG ( 4 ) (P-27)**

12. In a simple linear regression equation  $Y = \beta_0 + \beta_1 X + \epsilon$  what does  $\beta_1$  represent?

- (1) Intercept (2) Slope coefficient
- (3) Dependent variables (4) Error term

13. In which regions has the simple conical projection with two standard parallels been frequently used for mapping ?

- (1) Polar Regions (2) Europe and Australia
- (3) Equatorial Zones (4) North and South America

14. Raster data is represented as a grid of regularly spaced cells, making it suitable for ..................... data like elevation model and satellite imaging.

- (1) Discrete (2) Continuous
- (3) Vector (4) Topological
- 15. In NDVI classification, what is the purpose of assigning specific classes to different ranges of NDVI values ?
	- (1) To calculate the NDVI Index
	- (2) To represent different colours on the imagery
	- (3) To assess the health and density of vegetation
	- (4) To determine the height of vegetation
- 16. The term in "Intellectual Property Rights" covers :
	- (1) Copyrights (2) Knowhow
	- (3) Trade Dress (4) All of these
- 17. What is a characteristic of Non-probability sampling ?
	- (1) Participants are chosen based on researcher's judgment or convenience
	- (2) Every member of the population has an equal chance of being selected
	- (3) It ensures a representative sample by systematically selecting every nth individual
	- (4) The sample size is determined by a pre-established quota for each sub-group

**PHDGEOG ( 5 ) (P-27)**

- 18. How is GPS technology utilized in mapping in Geographical Research ?
	- (1) To predict spatial patterns in real time
	- (2) Top integrate data collection
	- (3) To monitor environmental changes through satellite imagery
	- (4) To create detailed and accurate maps collecting coordinates
- 19. The Chi-square  $(\chi^2)$  test is used to determine :
	- (1) The association between two categorical variables
	- (2) The mean difference between two groups
	- (3) The correlation coefficient between two continuous variables
	- (4) The normality of a distribution
- 20. Which of the following statements about GIS software is incorrect ?
	- (1) GIS software allows users to perform spatial analysis and create maps
	- (2) QGIS is a proprietary GIS software developed by Esri
	- (3) Google Earth provides a 3D virtual globe environment for visualising geographic data
	- (4) ArcGIS is widely used for mapping, spatial analysis and data management
- 21. What is a key condition for a hypothesis to be scientifically meaningful ?
	- (1) Ambiguity (2) Complexity
	- (3) Falsifiability (4) Vagueness
- 22. What is a common limitation associated with structured interviews ?
	- (1) Lack of interviewer bias
	- (2) Flexibility in exploring unexpected topics
	- (3) Cultural sensitivity
	- (4) Inability to handle unusual responses

#### **PHDGEOG ( 6 ) (P-27)**

- 23. If a dataset has a kurtosis value of 2, what does this suggest about the distribution compared to a normal distribution ?
	- (1) Heavier tails and more peaked
	- (2) Lighter tails and flatter
	- (3) Identical to a normal distribution
	- (4) Cannot be determined from the kurtosis value
- 24. Which of the following statements is not a characteristic of empirical research ?
	- (1) Reliance of observable and verifiable evidence
	- (2) Systematic observation of phenomena
	- (3) Emphasis on subjective interpretation and biases
	- (4) Testing hypothesis using collected data
- 25. In monitoring the health of crops and estimating agricultural fields using remote sensing, which regions of the electromagnetic spectrum are frequently employed by instruments ?
	- (1) Radiowaves and Ultraviolet
	- (2) X-rays and Gamma rays
	- (3) Infrared and Ultraviolet
	- (4) Visible, infrared and microwave
- 26. In a research study examining the impact of a new teaching method on students' performance, what would be considered the Independent Variables (IV) ?
	- (1) Students' performance (2) The m\new teaching method
	- (3) New syllabus (4) Student's placement
- 27. What does copyright protection provide for creators ?
	- (1) Exclusive rights to keep the work private
	- (2) Exclusive rights to prevent any use of the work by others
	- (3) Exclusive rights to reproduce, distribute and licence the work
	- (4) Exclusive rights to use the work without attribution

# **PHDGEOG ( 7 ) (P-27)**

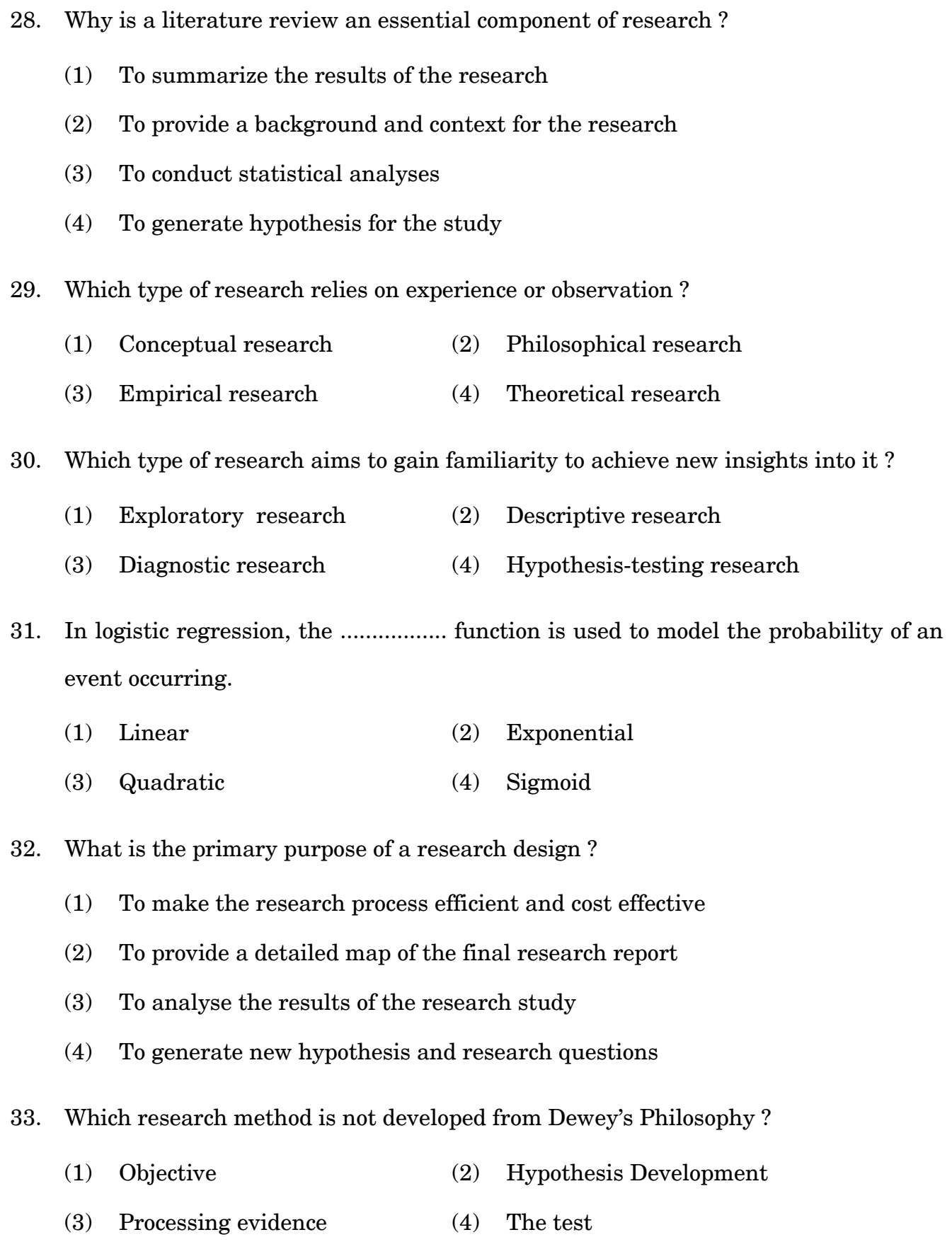

# **PHDGEOG ( 8 ) (P-27)**

- 34. Quota sampling is a non-probability sampling technique where participants are selected based on .................... to ensure representation.
	- (1) Random selection (2) Convenience
	- (3) Predetermined criteria (4) Snowball sampling

35. Which data collection technique involves manipulating variables to observe the effect on another variable and commonly used to establish cause and effect relationships ?

- (1) Observations (2) Surveys
- (3) Experiment (4) Case studies
- 36. What does a point on the curve represent in the Lorenz curve ?
	- (1) The income of an individual
	- (2) The health status of an individual
	- (3) The cumulative percentage of total income
	- (4) The Ginni coefficient

37. Interpolation, a method for estimating values between known data points, often relies on mathematical models such as ................... .

- (1) Quadratic (2) Exponential
- (3) Logarithmic (4) Spline

38. Secondary data refers to information collected by others for different purposes. Researchers use it to gain insights into .................. .

- (1) previous investigation (2) primary research
- (3) experimental data (4) current studies
- 39. Convenience sampling is commonly used when :
	- (1) Radom selection is required
	- (2) Representative samples are essential
	- (3) Experiments are conducted
	- (4) Time and resources are limited
- 40. Mixed method research is particularly useful when :
	- (1) A comprehensive understanding is sought
	- (2) There is time constraints
	- (3) Only qualitative data is needed
	- (4) Only quantitative data is needed
- 41. Which projection is known as recentred projection ?
	- (1) Interrupted Mollweide's projection
	- (2) Simple cylindrical projection
	- (3) Equal area projection
	- (4) Bonne's projection
- 42. Which Projection is known as Lambert's Projection ?
	- (1) Simple Cylindrical Projection
	- (2) Boone's Projection
	- (3) Cylindrical Equal Area Projection
	- (4) Polar Zenithal Projection
- 43. What is the correct sequence of the EMR in an ascending order of wavelength ?
	- (1) Ultraviolet-Blue-Green-Red
	- (2) Ultraviolet-Green-Blue-Red
	- (3) Ultraviolet- Red-Green-Blue
	- (4) Blue-Green-Red-Ultraviolet

# **PHDGEOG ( 10 ) (P-27)**

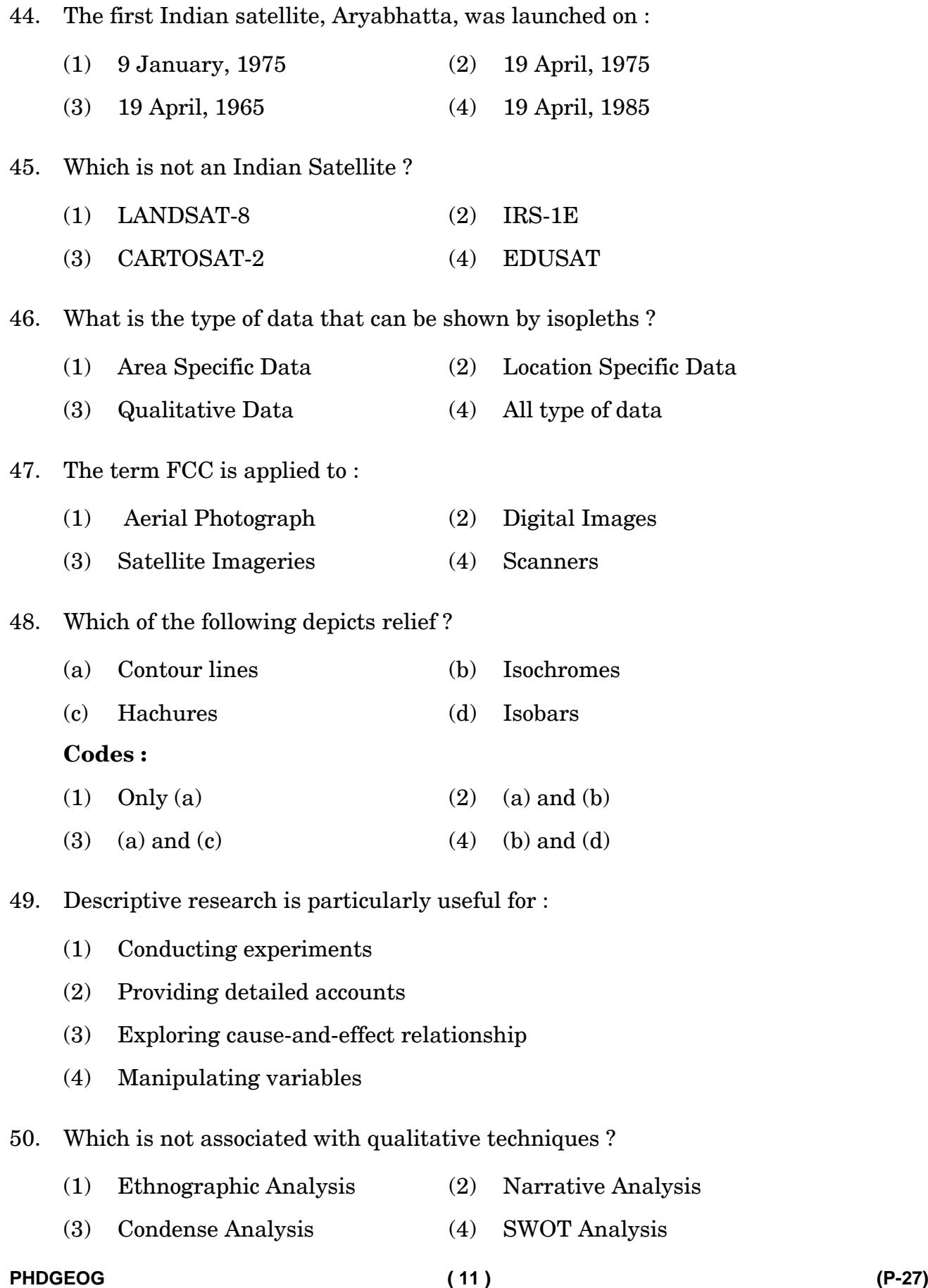

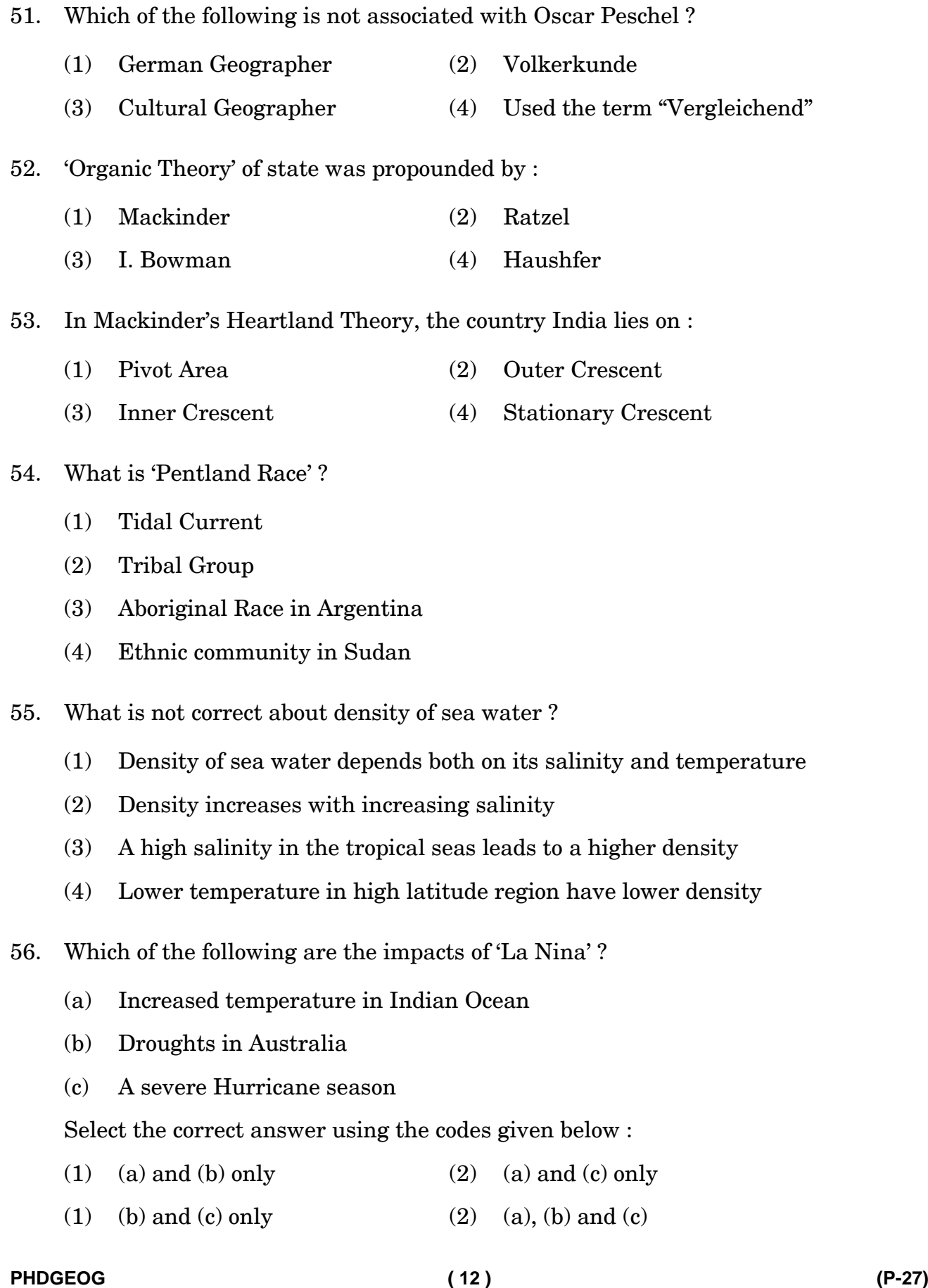

- 57. Which geological process is most likely responsible for the formation of 'point bars' and 'cut banks' ?
	- (1) Aeolian erosion
	- (2) Glacial Deposition
	- (3) Mass Wasting
	- (4) Erosion and Deposition by flowing water
- 58. What was the primary evidence proposed by Alfred Wegener to support the theory of continental drift ?
	- (a) Fossil similarities across continents
	- (b) Magnetic anomalies in oceanic crust
	- (c) Seafloor spreading patterns
	- (d) Radiometric dating of igneous rocks

# **Codes :**

- (1) (a) and (d) (2) (b), (c) and (d)
- (3) (a) only (4) (a), (b), (c) and (d)
- 59. Which of the following is not a distinct technique used for agricultural regionalisation ?
	- (1) Empirical Technique
	- (2) Single Element Technique
	- (3) Double Element Technique
	- (4) Complex Multi-Element Technique
- 60. Consider the following statements :
	- (a) Considering types of crop
	- (b) Using carrying capacity of land in terms of population
	- (c) Computing the crop yield and concentration indices ranking coefficient

Which of the statements given above is/are correct about computing efficiency in level of Agricultural productivity ?

- (1) (a) only (2) (b) only
- (3) (a) and (b) (4) (b) and (c)

61. The concept of Primate city was first given by :

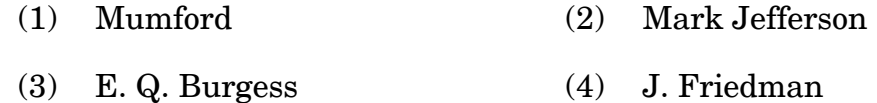

62. ................... refers to the intricate nexus to urban fringes and their symbiotic relationship with regional landscapes.

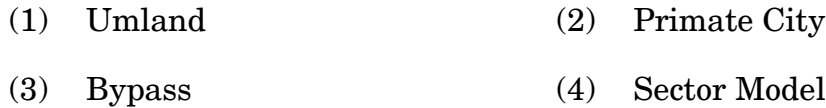

63. Which of the following is not a Sun-Synchronous Satellite ?

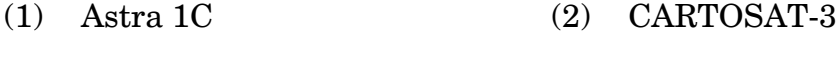

(3) IRS 1A (4) EMI Sat

64. Who wrote 'Anthropogeographie' ?

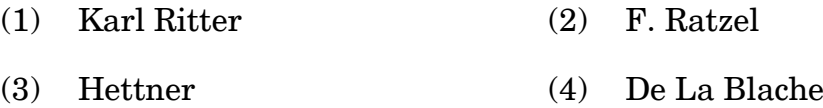

65. Who developed the "Place-Work-Family (Folk)" progression methodology for studying human communities through focused attention ?

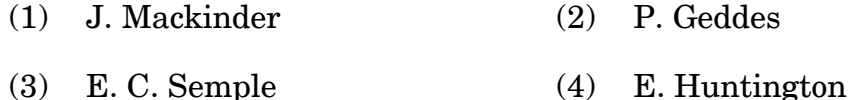

# 66. Who wrote 'Pulse of Asia' ?

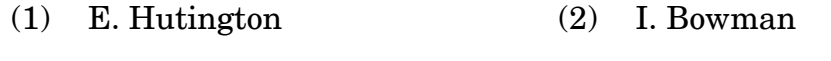

- (3) W. M. Davis (4) Mark Jefferson
- 67. Ibn Khaldun wrote .................. .

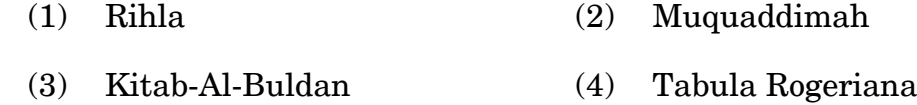

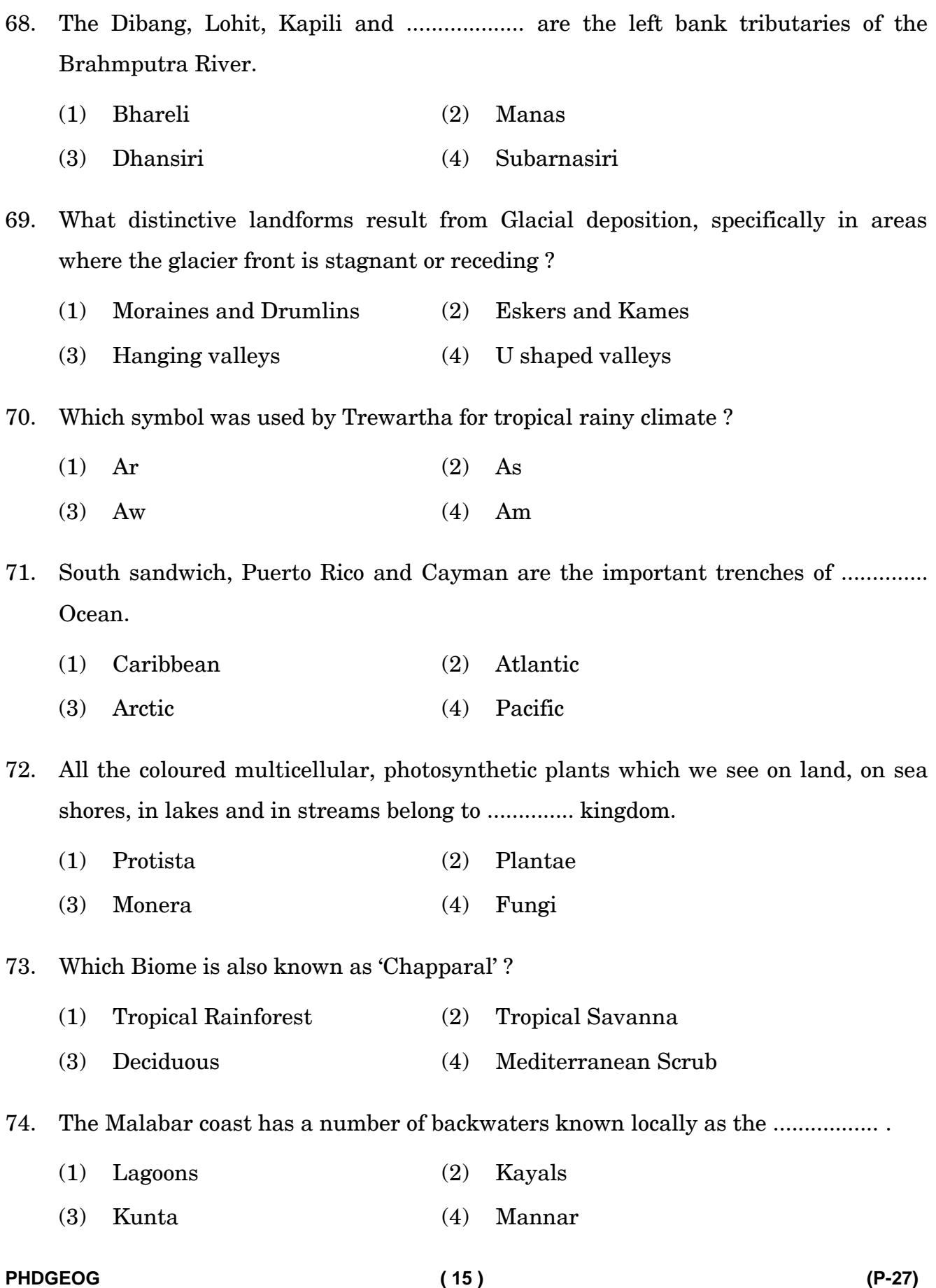

75. Match the Column :

# **List–I List–II**

- (a) K4 Network (i) Marketing Principle
- 
- 

- (b) K3 Network (ii) Administrative Principle
- (c) K7 Network (iii) Transport Principle

# **Code :**

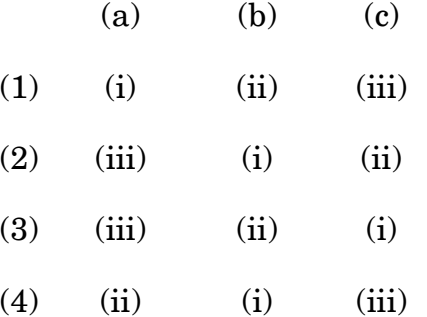

76. The term 'Placelessness' refers to :

- (1) The uniqueness and distinctiveness of a location
- (2) The uniformity and lack of distinctiveness characters in a space
- (3) The physical features that define a specific area
- (4) The historical significance of a particular region
- 77. Which of the following is not a new approach in Economic Geography ?
	- (1) Behavioural Approach
	- (2) Cultural Economic Approach
	- (3) Relational Economic Approach
	- (4) Institutional Economic Approach
- 78. .................. is the line joining point of equal total transportation costs.
	- (1) Isolines (2) Value chain
	- (3) Isodapane (4) Supply chain line

79. Gulf of Maracaibo, famous for oil production, is situated in :

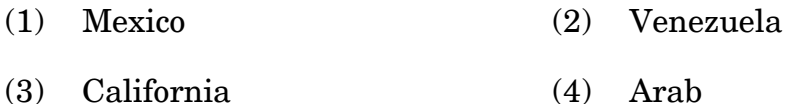

80. W. S. Thompson and ............ based their arguments on the trends in fertility and mortality being experienced in Europe, Anglo-America and Australia to put forward the Demographic Transition Theory.

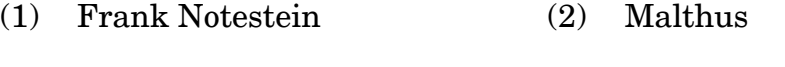

(3) Karl Marx (4) Philip Hauser

81. Which of the following represents a narrow base and a narrow top pyramid indicating declining birth rate and low death rate ?

- (1) Progressive population (2) Regressive population
- (3) Stationary population (4) Optimum population

82. Crop farming, Fallow land and Pastures lie in which concentric zone of Von Thunen's Model ?

- (1) Zone III (2) Zone IV (3) Zone V (4) Zone VI
- 83. .................... in his book 'Problems of Regional Economic Planning' expanded the concept of 'Growth Pole'.
	- (1) F. Perrox (2) Bouldevilla
	- (3) K. V. Sundaram (4) Buttler
- 84. Naresh Chandra Panel Report is associated to :
	- (1) Civil Aviation (2) Road Transport
	- (3) Waterways (4) Seaports
- 85. The Bharatmala Pariyojna envisages development of about ................. km length of economic corridor to carry majority of the Freight Traffic on Roads.
	- (1) 7,500 (2) 8,000
	- (3) 26,000 (4) 18,000

86. What does the significance level  $(\alpha)$  represent in a hypothesis test?

- (1) The probability of accepting the null hypothesis when it is true
- (2) The probability of rejecting the null hypothesis when it is true
- (3) The probability of rejecting the null hypothesis when it is false
- (4) The probability of observing the sample data
- 87. Which of the following dimension(s) is/are often emphasized in assessing the concept of social well-being ?
	- (a) Economic prosperity and wealth accumulation
	- (b) Political stability and governance structures
	- (c) Cultural diversity
	- (d) Health, education and quality of social relationships

# **Codes :**

- (1) (a) and (b) (2) (a), (b) and (c)
- (3) (a), (c) and (d) (4) (d) only
- 88. When was Command Area Development Programme launched ?
	- (1) 1974-75 (2) 1965 (3) 1981 (4) 1982
- 89. Bhutia, Ladakhi, Dafla and ..................... belongs to Sino-Tibetan language family.
	- (1) Khasi (2) Mishmi
	- (3) Santhali (4) Nicobari

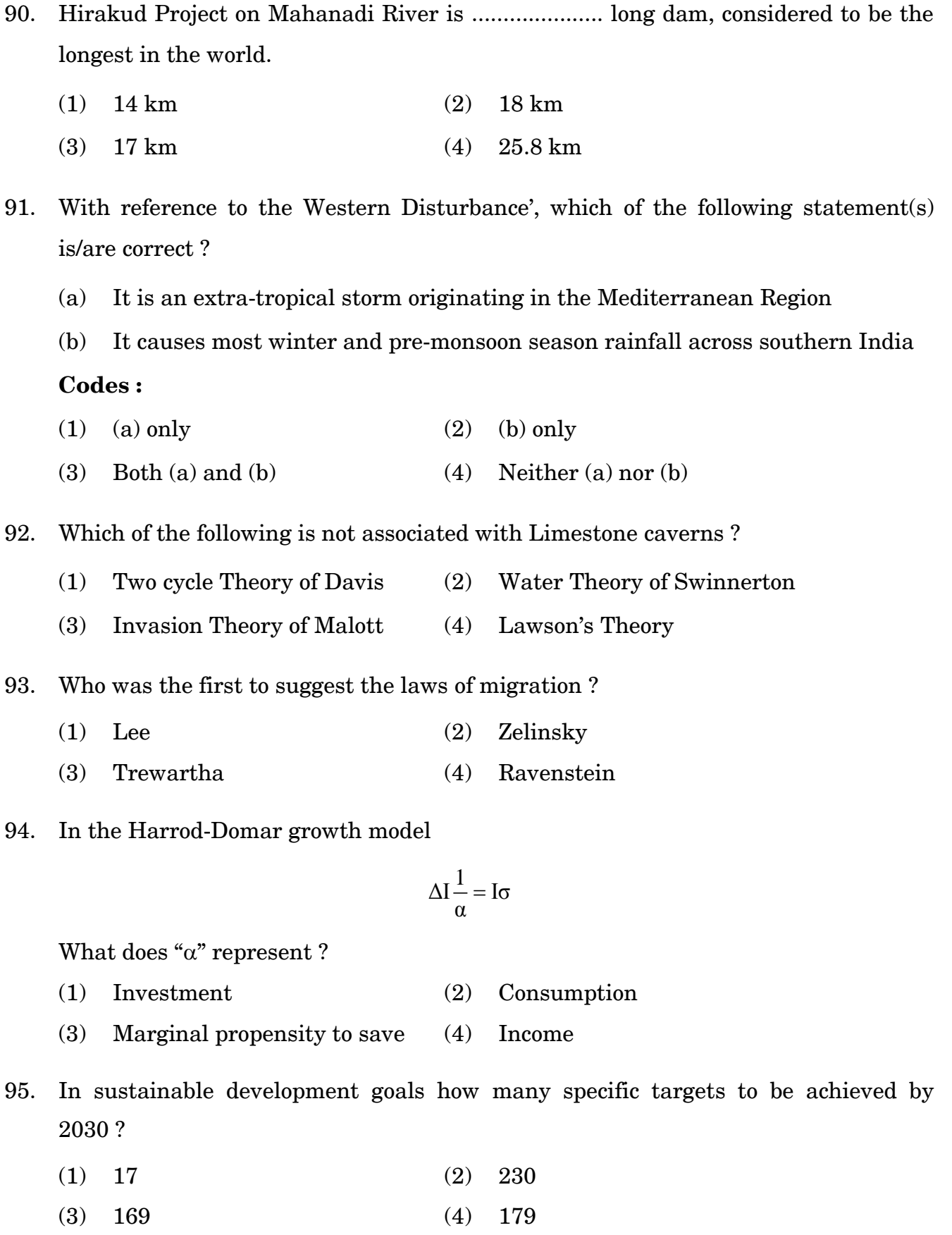

**PHDGEOG ( 19 ) (P-27)**

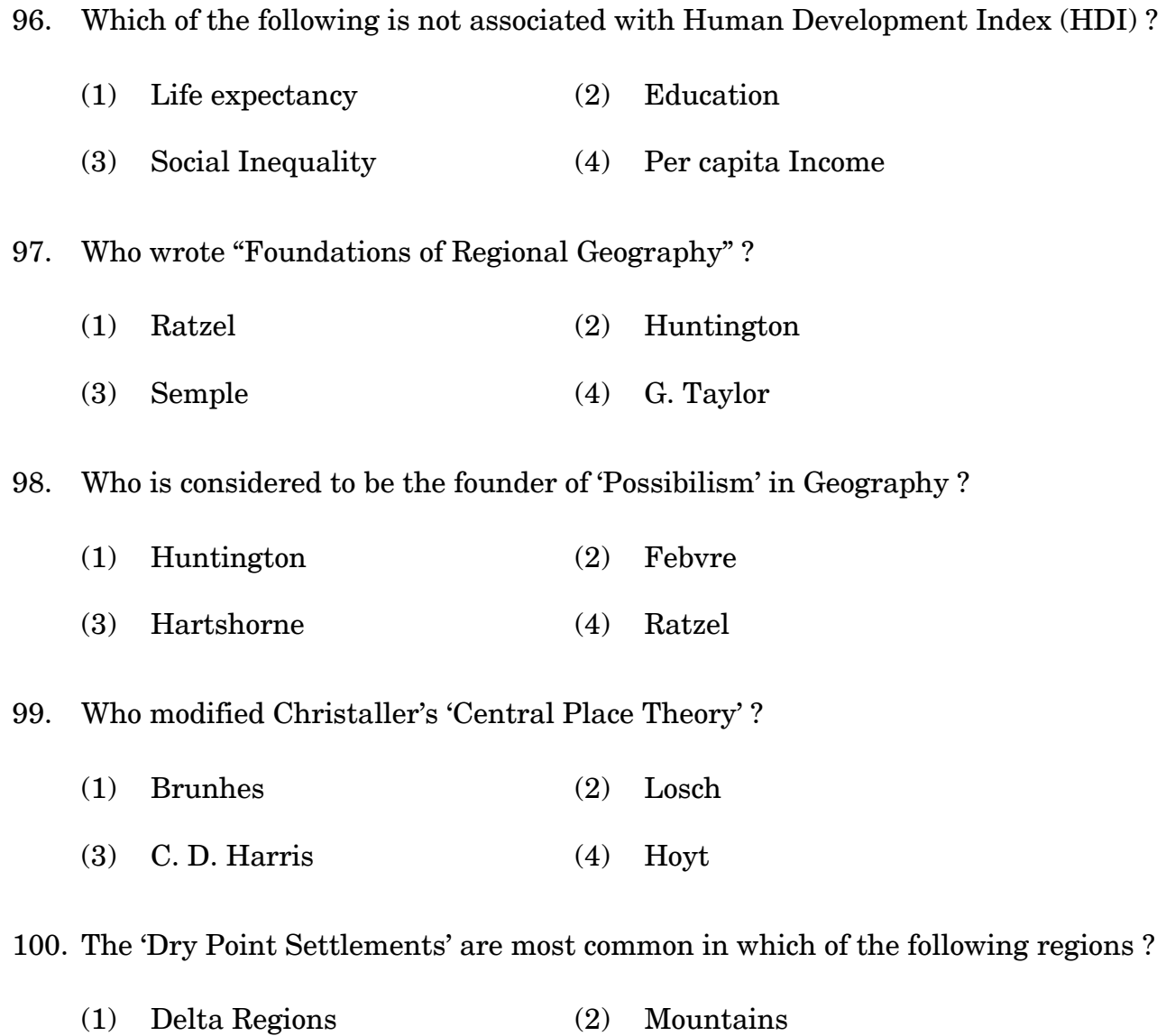

(3) Deserts (4) Arid Regions

# **PHDGEOG**

# पी-एच. डी. (भूगोल) प्रवेश परीक्षा, जुलाई, 2023

समय :  $3 \text{ }$  घण्टे

# सामान्य निर्देश

- 1. सभी प्रश्न अनिवार्य हैं। प्रत्येक प्रश्न 1 अंक का है।
- 2. परीक्षा कक्ष के अंदर सेलफोन, कैलकुलेटर्स, पुस्तकें, स्लाइड-रूल्स, नोटबुक्स या लिखित नोट्स, इत्यादि ले जाने की अनुमति नहीं है।
- 3. आपको परीक्षा स्थल पर केंद्र व्यवस्थापक व निरीक्षक के द्वारा दिए गये निर्देशों का अनुपालन करना होगा। ऐसा न करने पर आपको अयोग्य घोषित किया जाएगा।
- 4. कोई परीक्षार्थी नकल करते या कराते हुए पकड़ा जाता है तो उसे अयोग्य घोषित कर दिया जाएगा।
- 5. आपको निरीक्षक द्वारा प्रश्न-पुस्तिका तथा ओ. एम. आर. उत्तर पत्रक प्रदान किया जाएगा। परीक्षा समाप्त हो जाने के पश्चात्, परीक्षा कक्ष छोड़ने से पहले ओ. एम. आर. उत्तर पत्रक तथा प्रश्न-पुस्तिका को निरीक्षक को सौंप दें। किसी परीक्षार्थी द्वारा ऐसा न करने पर उसे अयोग्य घोषित कर दिया जाएगा तथा विश्वविद्यालय <u>उसके खिलाफ आगे कार्यवाही कर सकता है।</u>
- 6. सभी रफ कार्य प्रश्नपत्र पर ही करना है, किसी अन्य कागज पर नहीं। स्क्रैप पेपर की अनुमति नहीं है। उत्तर देते समय आप उत्तर-पुरितका में ही हाशिये का प्रयोग कर सकते हैं, कुछ निशान लगा सकते हैं या रेखांकित कर सकते हैं।
- 7. विश्वविद्यालय को यह अधिकार है कि किसी परीक्षार्थी द्वारा अनुचित व्यवहार या अनुचित साधनों का प्रयोग करने पर उसके परिणाम को रद्द कर दे। विश्वविद्यालय को भी चाहिए कि वह सभी परीक्षार्थियों के अंकों की जाँच एकसमान रूप से करे। यदि कहीं से ऐसा दिखाई देता है कि आपका निष्पादन उचित नहीं है, तो विश्वविद्यालय आपके परिणाम रद्द कर सकता है।

# ओ. एम. आर. उत्तर-पत्रक एवं परीक्षा उत्तर-पत्रक पर सूचना कैसे भरें ?

- 1. 10 अंकों में अपना पूर्ण अनूक्रमांक लिखें। यह अनूक्रमांक ओ. एम. आर. उत्तर पत्रक पर आपके द्वारा डाले गए अनुक्रमांक से मिलना चाहिए। दिए गए स्थान में अपना सही नाम, पता भी पिन कोड सहित लिखें। ओ. एम. आर. उत्तर पत्रक पर तिथि सहित अपने हस्ताक्षर करें। यह सुनिश्चित कर लें कि आपके परीक्षा कक्ष में निरीक्षक ने भी दी गई जगह पर तिथि सहित ओ. एम. आर. उत्तर पत्रक पर हस्ताक्षर कर दिए हैं।
- 2. अो. एम. आर. उत्तर पत्रक पर परीक्षार्थी का विवरण नीले / काले बाल पेन द्वारा भरा जाना चाहिए। अनुक्रमांक व परीक्षा केंद्र कूट लिखने व साथ ही प्रश्न के क्रमांक के सामने सही उत्तर-संख्या वाले गोले को काला करने  $\dot{\phi}$  लिए भी नीले / काले बाल पेन का प्रयोग करें।
- 3. इस पत्रक पर कोई अवांछित निशान न लगायें।
- 4. अनुक्रमांक तथा परीक्षा केंद्र कूट स्तंभ में सही सूचना अंकों में लिखें। संगत गोले को पूर्णतः गहरा करें तथा पर्ण रूप से भरें।
- 5. प्रत्येक प्रश्न के चार संभावित उत्तर हैं जिन्हें (1), (2), (3) व (4) द्वारा दर्शाया गया है। आपको इनमें से सर्वाधिक उचित उत्तर को चुनकर दर्शाना है। सर्वाधिक उचित उत्तर को चुनकर नीले / काले बाल पेन से प्रश्न के क्रमांक के सामने सही उत्तर वाले गोले को काला करें।
- 6. एक से अधिक उत्तर होने पर कोई अंक नहीं मिलेगा। इसलिए सर्वाधिक उचित उत्तर को ही चुनें।
- 7. एक प्रश्न पर अधिक समय मत खर्च कीजिए। यदि आपको कोई प्रश्न कठिन लग रहा हो, तो उसे छोड़कर अगले प्रश्न को हल करने का प्रयास कीजिए। बाद में समय बचने पर उस छोड़े हुए प्रश्न का उत्तर दे सकते हैं।
- 8. मलत उत्तरों हेतू कोई ऋणात्मक अंकन नहीं होगा।
- निम्नलिखित में से किसका संबंध अनुसंधान में साहित्यिक चोरी से नहीं है ? 1 .
	- $(1)$  मिथ्याकरण  $(2)$  इंट्रा-कॉर्पल
	- (3) एक्स्ट्रा-कॉर्पल (4)
- अनुसंधान खाका का कौन-सा पहलु आँकडा एकत्र करने, विश्लेषण करने और व्याख्या करने के 2 . लिए व्यवस्थित ढाँचे की रूपरेखा तैयार करता है ?
	- $(1)$  ऑकडा संग्रह विधि  $(2)$  नमनाकरण रूपरेखा
	- (3) अनुसंधान उद्दश्य (4)
- सहभागी अवलोकन से जुड़ी एक सामान्य नैतिक चिंता क्या है ? 3 .
	- $(1)$  वस्तुनिष्ठता का अभाव  $(2)$  प्रेक्षक प्रभाव
	- (3) आँकडा संग्रह करने में कठिनाई (4) सुचित सहमति और गोपनीयता

किस नमूना पद्धति में प्रतिभागी अतिरिक्त व्यक्तियों को संदर्भित करते हैं, एक श्रृंखला जैसा प्रभाव 4 . करते हैं और नमूना आकार का विस्तार करते हैं ?

- साधारण यादुच्छिक प्रतिचयन (2) स्तरित प्रतिचयन (1)
- (3) स्नोबॉल प्रतिचयन (4) आराम प्रतिचयन

5 . ं, एक गैर-दिशात्मक (दो-

- (1) यह रिश्ते या अंतर की एक विशिष्ट दिशा की भविष्यवाणी करता है।
- यह दो चरों के बीच संबंध का सुझाव देता है। (2)
- यह रिश्ते को दिशा या अंतर को निर्दिष्ट नहीं करता है, केवल यह बताता है कि इसका (3) महत्वपूर्ण प्रभाव है।
- (4) -और-
- अनुप्रयुक्त अनुसंधान का प्राथमिक लक्ष्य क्या है ? 6 .
	- सामान्य सिद्धांतों का निरूपण (1)
	- (2) ज्ञान एकत्रित करना
	- तात्कालिक सामाजिक या औद्योगिक समस्याओं का सामधान करना (3)
	- मानव व्यवहार में रुझान की पहचान करना (4)

- 7 . निष्क्रिय सुदुर संवेदन में, संवेदक आँकडा कैसे प्राप्त कैसे करते हैं ?
	- ऊर्जा उत्सर्जित करके (1)
	- पृथ्वी की सतह से उत्सर्जित या परावर्तित प्राकृतिक विकिरण का पता लगाकर (2)
	- गामा किरणों को ग्रहण करके (3)
	- रेडियो तरंगों को ग्रहण करके (4)
- एक संरचित प्रश्नावली में, शोधकर्ता आँकड़ा संग्रह के लिए एक व्यवस्थित और संरचित दृष्टिकोण 8 . सुनिश्चित करने के लिए ..................... प्रश्नों का एक मानकीकृत सेट नियोजित करते हैं।
	- परिमितोत्तर  $(1)$  विवृतांग  $(2)$
	- (3) अर्ध संरचित (4) असंरचित
- एक लिकर्ट मापनी की रचना की जाती है : 9 .
	- जनसांख्यिकीय सूचना को एकत्र करने हेतु (1)
	- गरीबी अनुपात का अध्ययन करने हेतु (2)
	- सहमति या असहमति की गहनता को मापने हेतु (3)
	- खुले स्तर पर गुणात्मक साक्षात्कार आयोजित करने हेतु (4)
- 10. निम्नलिखित में से कौन-
	- $(1)$  अनुसंधान प्रतिमान (2) अनुसंधान रचना
	- $(3)$  नमूनाकरण रणनीति  $(4)$  आँकड़े की निगरानी
- 11. दो चरों के बीच -0.85 का पियर्सन सह-
	- $(1)$  कोई सहसंबंध नहीं  $(2)$  मजबूत सकारात्मक सह-संबंध
	- (3) पूर्ण नकारात्मक सह-संबंध (4) (4) पूर्ण सकारात्मक सह-संबंध
- 12 . एक सरल रेखीय प्रतिगमन समीकरण में  $Y = \beta_0 + \beta_1 X + \varepsilon$ ,  $\beta_1$  क्या दर्शाता है ?
	- $(1)$  अवरोधन  $(2)$  ढलान गुणांक
	- $(3)$  आश्रित चर  $(4)$  त्रुटि पद

13 . अक्सर उपयोग किया जाता है ?

- (1) ध्रुवीय (2) यूरोप और ऑस्ट्रेलिया
- (3) भूमध्यरेखीय क्षेत्र (4) उत्तर और दक्षिण अमेरिका

14. रैस्टर डेटा को नियमित रूप से दूरी वाली कोशिकाओं के जाल के रूप में दर्शाया जाता है, इसे उन्नयन प्रतिमान और उपग्रह बिम्बविधान जैसे """"""""""" ऑंकड़ा के लिए उपयुक्त बनाता है।

- $(1)$  पृथक  $(2)$ सतत
- $(3)$  वेक्टर (4) संस्थानिक

15 . ] कक्षाएँ निर्दिष्ट करने का उद्दश्य क्या है ?

- एन. डी. वी. आई. सूचकांक की गणना करने के लिए (1)
- इमेजरी पर विभिन्न रंगों का प्रतिनिधित्व करने के लिए (2)
- वनस्पति के स्वास्थ्य और घनत्व का आकलन करना (3)
- वनस्पति की ऊँचाई निर्धारित करना (4)

16 . अनुसंधान के संदर्भ में बौद्धिक संपदा अधिकार (IPR) का प्राथमिक उद्द

- $(1)$  प्रतिलिप्यधिकार  $(2)$ नोहाऊ
- $(3)$  व्यापारिक पोशाक (4) ये सभी

प्रायिकतेतर प्रतिचयन की विशेषता क्या है ? 17 .

- प्रतिभागियों को शोधकर्ता के निर्णय या सुविधा के आधार पर चुना जाता है। (1)
- जनसंख्या के प्रत्येक सदस्य के पास चुने जाने का समान मौका है। (2)
- यह प्रत्येक nवें व्यक्ति को व्यवस्थित रूप से चुनकर एक प्रतिनिधि प्रतिदर्श सुनिश्चित करता (3) है।
- (4) प्रतिदर्श आमाप प्रत्येक उपसमूह के लिए पूर्व-स्थापित कोटा द्वारा निर्धारित किया जाता है।

- $18.$  भौगोलिक अनुसंधान में मानचित्रण और मानचित्र कला में जीपीएस (GPS) तकनीक का उपयोग कैसे किया जाता है ?
	- वास्तविक समय में स्थानिक प्रतिमान की भविष्यवाणी करना। (1)
	- आँकडा संग्रह को एकीकृत करना। (2)
	- उपग्रह प्रतिबिम्ब के माध्यम से पर्यावरणीय परिवर्तनों की निगरानी करना। (3)
	- निर्देशांक एकत्र करके विस्तत और सटीक मानचित्र बनाना। (4)
- 19. काई स्क्वैयर  $(\chi^2)$ 
	- दो श्रेणीगत चरों के बीच संबंध  $(1)$
	- (2) दो समूहों के बीच औसत अंतर
	- (3) दो सतत चरों के बीच सह-संबंध गुणांक
	- (4) वितरण की सामान्यता
- 20. जी. आई. एस. (GIS) सॉफ्टवेयर के बारे में निम्नलिखित में से कौन-सा कथन गलत है ?
	- (1) GIS सॉफ्टवेयर उपयोगकर्ताओं को स्थानिक विश्लेषण करने और मानचित्र बनाने की अनुमति देता है।
	- (2) QGOS Esri द्वारा विकसित एक मालिकाना GIS सॉफ्टवेयर है।
	- गुगल अर्थ भौगोलिक आँँकडा को दर्शाने के लिए एक 3डी वर्चुअल ग्लोब वातावरण प्रदान (3) करता है।
	- (4) ArcGIS का व्यापक रूप से मानचित्रण, स्थानिक विश्लेषण और आँकड़ा प्रबंधन के लिए उपयोग किया जाता है।
- 21. किसी परिकल्पना के वैज्ञानिक रूप से सार्थक होने की प्रमुख शर्त क्या है ?
	- $(1)$  संदिग्धता (2) जटिलता
	- (3) मिथ्याकरणीयता (4) अस्पष्टता
- संरचित साक्षात्कार से जुड़ी एक सामान्य परिसीमा क्या है ? 22.
	- साक्षात्कारकर्ता के पूर्वाग्रह का अभाव (1)
	- अप्रत्याशित विषय अन्वेषण में लचीलापन (2)
	- (3) सांस्कृतिक संवेदनशीलता
	- (4) असामान्य प्रतिक्रियाओं को सँभालने में असमर्थता

# **PHDGEOG ( 26 ) (P-27)**

- 23 . ੜੇ ?
	- $(1)$  भारी पूँछ और ऊँँची चोटी  $(2)$  हल्की पूँछ और चपटी
	- (3) सामान्य वितरण के समान (4) कर्टोसिस मान से निर्धारित नहीं किया जा सकता

24. निम्नलिखित में से कौन-

- अवलोकन योग्य और सत्यापन योग्य साक्ष्य पर भरोसा (1)
- परिघटना का व्यवस्थित अवलोकन (2)
- व्यक्तिपरक व्याख्याओं पर पूर्वाग्रहों पर जोर (3)
- एकत्रित आँकडों का उपयेाग करके परिकल्पनाआं का परीक्षण करना (4)

सुदुर संवेदन का उपयोग करके फसलों के स्वास्थ्य की निगरानी और कृषि उपज का अनुमान 25 . लगाने में, विद्युत चुम्बकीय स्पेक्ट्रम के किन क्षेत्रों को अक्सर उपकरणों द्वारा नियोजित किया जाता है ?

- (1) रेडियो तरंगें और पराबैंगनी (2) एक्स-
- (3) इन्फ्रारेड और पराबैंगनी (4) दुश्यमान, अवरक्त और माइक्रोवेव

26. छात्र के प्रदर्शन पर एक नई शिक्षण पद्धति के प्रभाव की जाँँच करने वाले एक शोध अध्ययन में, स्वतंत्र चर क्या माना जाएगा ?

- $(1)$  छात्र का प्रदर्शन (2) नई शिक्षण पद्धति
- (3) नया पाठ्यक्रम (4) छात्र का प्लेसमेंट
- 27 .
	- कार्य को निजी रखने का विशेष अधिकार (1)
	- दूसरों द्वारा कार्य के किसी भी उपयोग को रोकने के लिए विशेष अधिकार (2)
	- (3) कार्य के पुनरुत्पादन, वितरण और लाइसेंस के विशेष अधिकार
	- बिना किसी गुणारोपण के कार्य का उपयोग करने का विशेष अधिकार (4)

28 .

- शोध के परिणामों को संक्षेप में प्रस्तुत करना (1)
- अनुसंधान के लिए पृष्ठभूमि और संदर्भ प्रदान करना (2)
- सांख्यिकीय विश्लेषण करने के लिए (3)
- अध्ययन के लिए परिकल्पना उत्पन्न करना (4)

29 . किस प्रकार के शोध का उद्दश्य इसमें नई अंतदृष्टि प्राप्त करने के लिए परिचित होना है ?

- $(1)$  वैचारिक अनुसंधान  $(2)$  दार्शनिक अनुसंधान
- (3) अनुभवजन्य अनुसंधान (4) सैद्धांतिक अनुसंधान

30 .

- (1) खोजपूर्ण अनुसंधान (2) वर्णनात्मक अनुसंधान
- $(3)$  नैदानिक अनुसंधान (4) परिकल्पना-परीक्षण अनुसंधान

लॉजिस्टिक रिग्रेशन में """"""""" प्रकार्य का उपयोग किसी घटना के घटित होने की संभावना को 31 . मॉडल करने के लिए किया जाता है।

- $(1)$ ौखिक (2) घांताक
- (3) द्विघात (4) अवग्रह

32. अनुसंधान अभिकल्प का प्राथमिक उद्द

- अनुसंधान प्रक्रिया को कुशल और लागत प्रभावी बनाना है (1)
- अंतिम अनुसंधान प्रतिवेदन का विस्तृत नक्शा प्रदान करना (2)
- अनुसंधान अध्ययन के परिणामों का विश्लेषण करना (3)
- नई परिकल्पना और अनुसंधान प्रश्न उत्पन्न करना (4)

33 . कौन-सी शोध पद्धति डीवी के दर्शन से विकसित नहीं हुई है ?

- दृश्य  $(2)$ अवधारणा का विकास (1)
- (3) प्रसंस्करण साक्ष्य (4) परीक्षण

34. नियतमात्रात्मक प्रतिचयन एक प्रायिकतेतर प्रतिचयन तकनीक है, सुनिश्चित करने के लिए """"""""" के आधार पर चयन किया जाता है।

- $(1)$  यादुच्छिक प्रतिचयन  $(2)$ सुविधा
- (3) पूर्व निर्धारित मानदंड (4) हिमकंदुक प्रतिचयन

किस आँकड़ा संग्रह तकनीक में किसी अन्य चर पर प्रभाव का निरीक्षण करने के लिए चर में 35 . हेरफर करना शामिल है और आमतौर पर कारण और प्रभाव संबंध स्थापित करने के लिए उपयोग किया जाता ह ?

- $(1)$  अवलोकन  $(2)$  सर्वेक्षण
- (3) प्रयोग (4) केस अध्ययन
- लॉरेंज वक्र में वक्र पर एक बिंदु क्या दर्शाता है ? 36 .
	- (1) किसी व्यक्ति की आय या संपत्ति
	- (2) किसी व्यक्ति की स्वास्थ्य स्थिति
	- कुल आय या संपत्ति का संचयी प्रतिशत (3)
	- गिनी गुणांक (4)

37. अंतर्वेशन, ज्ञात आँकड़ा बिंदुओं के बीच मूल्यों का अनुमान लगाने की एक विधि, 

- $(1)$  द्विघात  $(2)$ चरघातांकी
- (3) लघुगणकीय (4) स्पलाइन

38. द्वितीयक आँँकड़ा विभिन्न उद्द है। शोधकर्ता इसका उपयोग """"""""" में अंतदृष्टि प्राप्त करने के लिए करते हैं।

- (1) पूर्व के अन्वेषण (2) प्राथमिक अनुसंधान
- $(3)$  प्रायोगात्मक आँकडा  $(4)$  वर्तमान अध्ययन
- 39 . सुविधानुसार प्रतिचयन का उपयोग आमतौर पर तब किया जाता है, जब <sup>..................</sup> ।
	- $(1)$  यादृच्छिक वरण आवश्यक है  $(2)$  प्रतिनिधि प्रतिदर्श आवश्यक है
	- $(3)$  प्रयोग किए जाते हैं  $(4)$  समय और संसाधन सीमित हैं

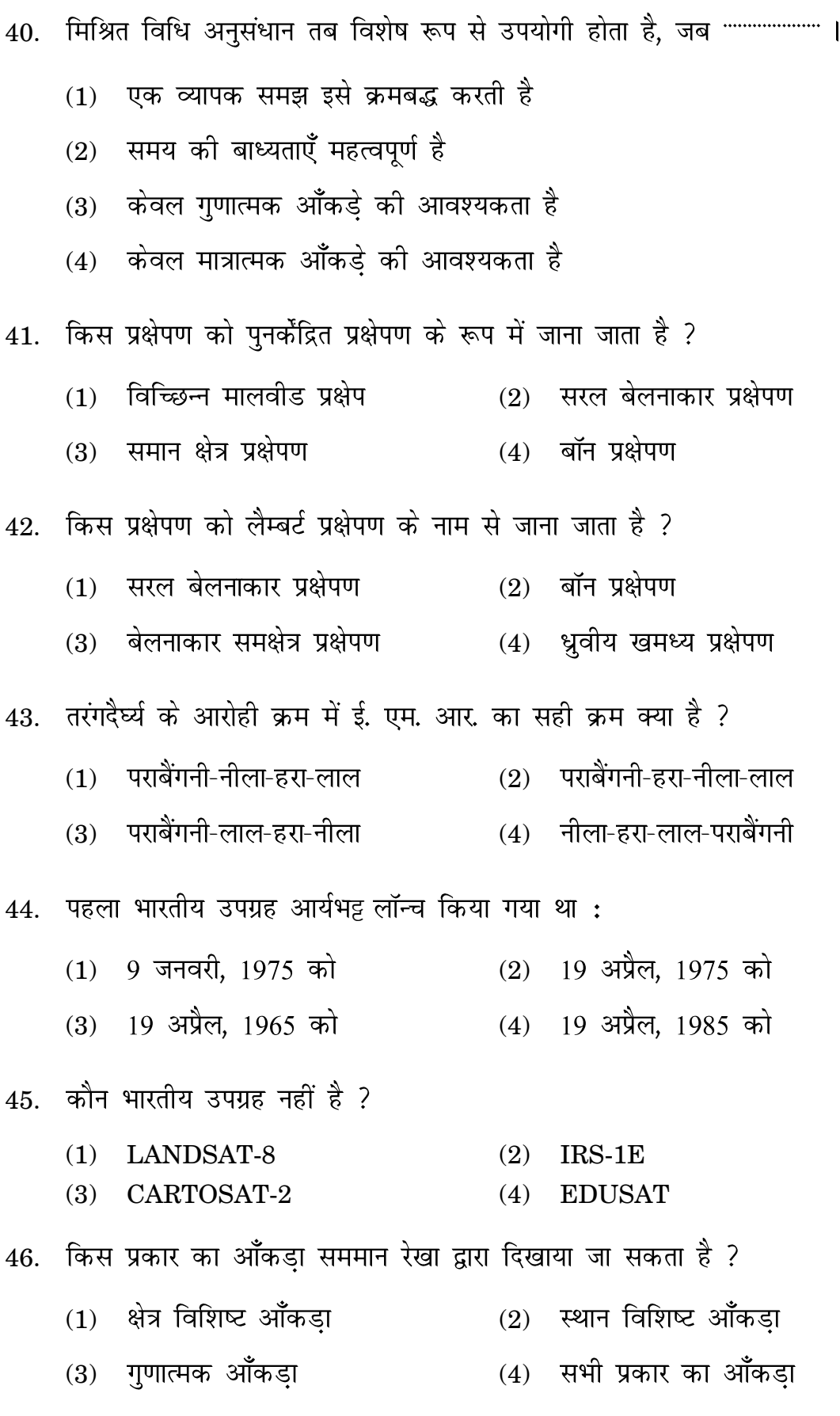

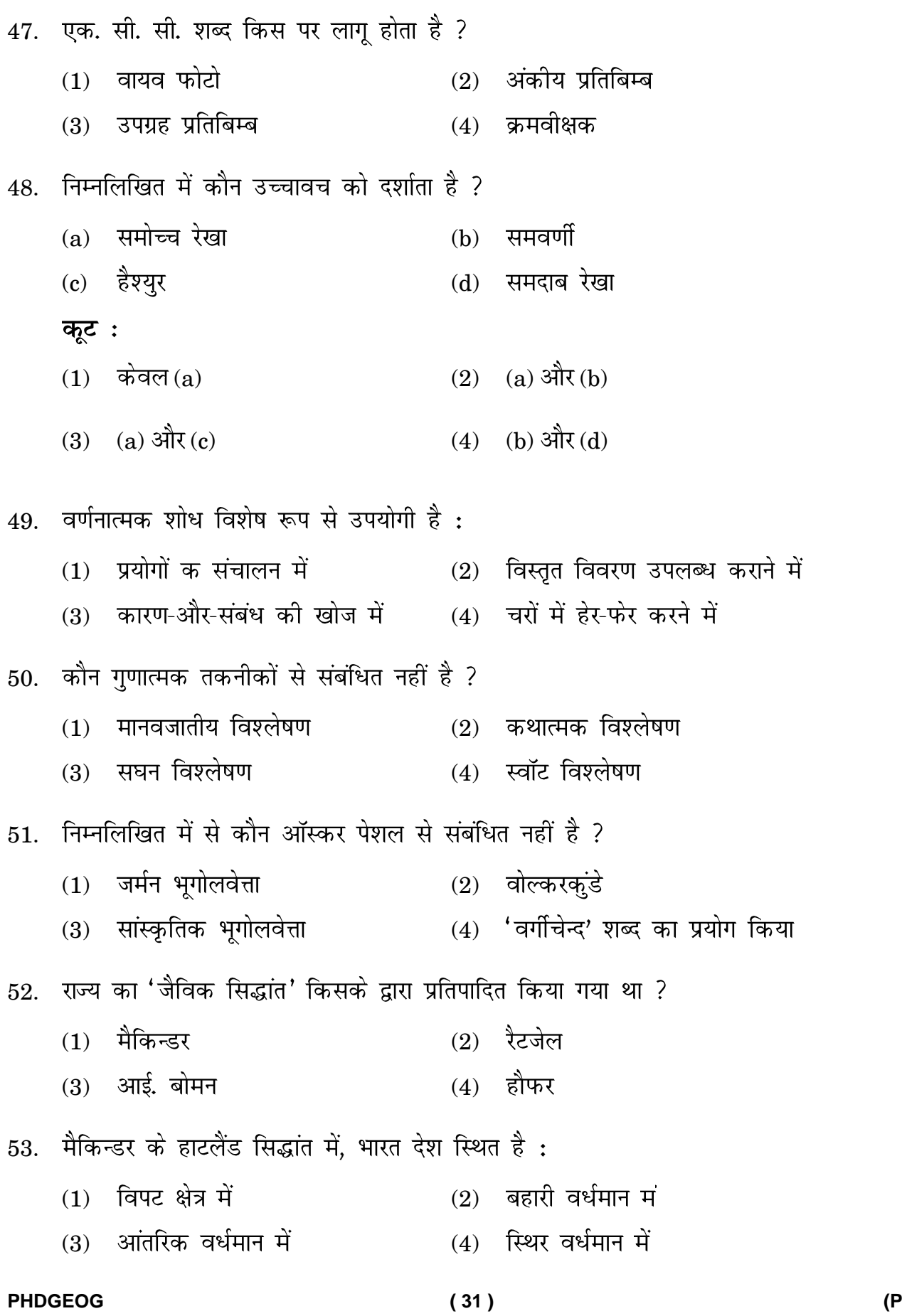

**-27)**

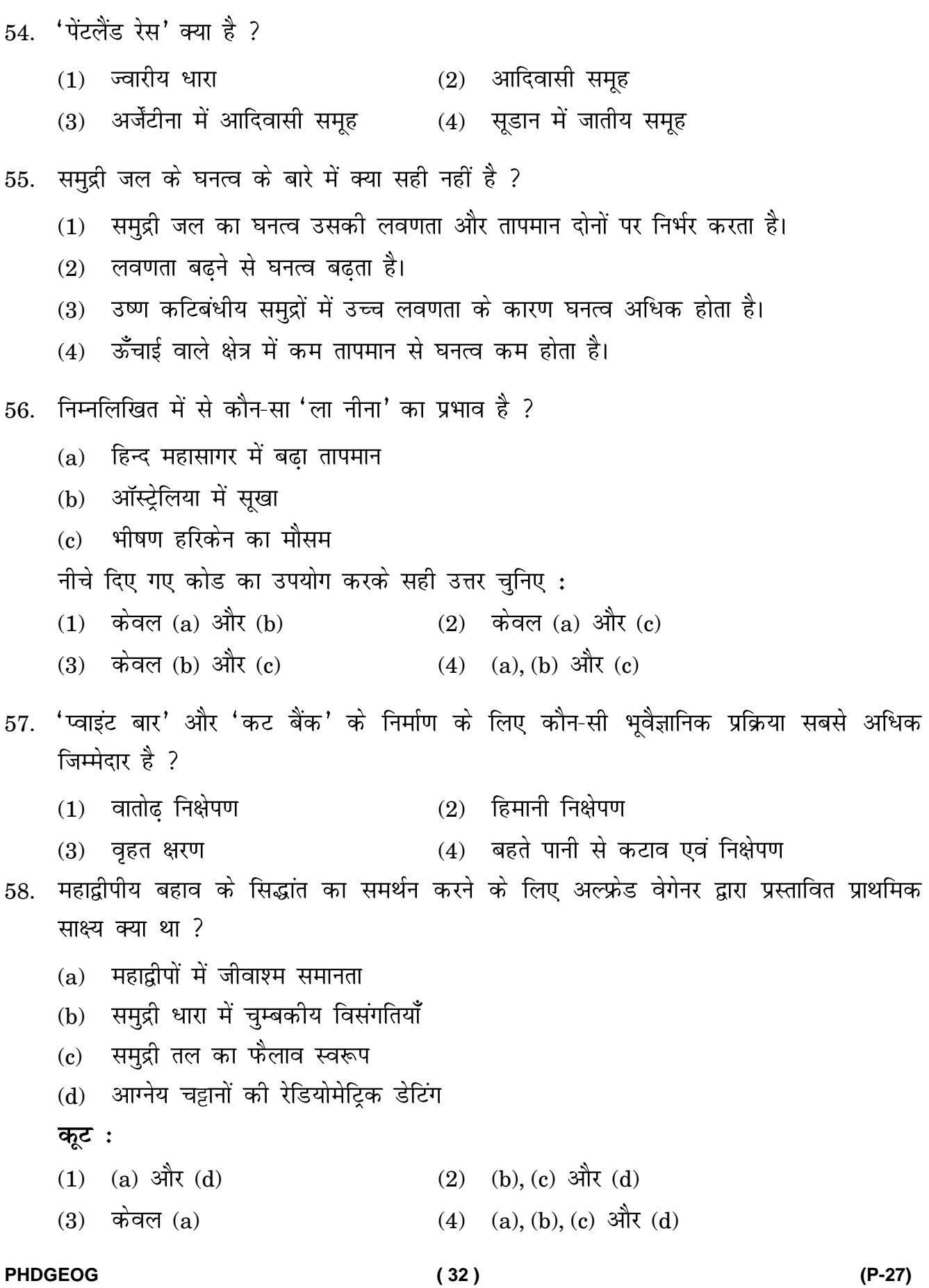

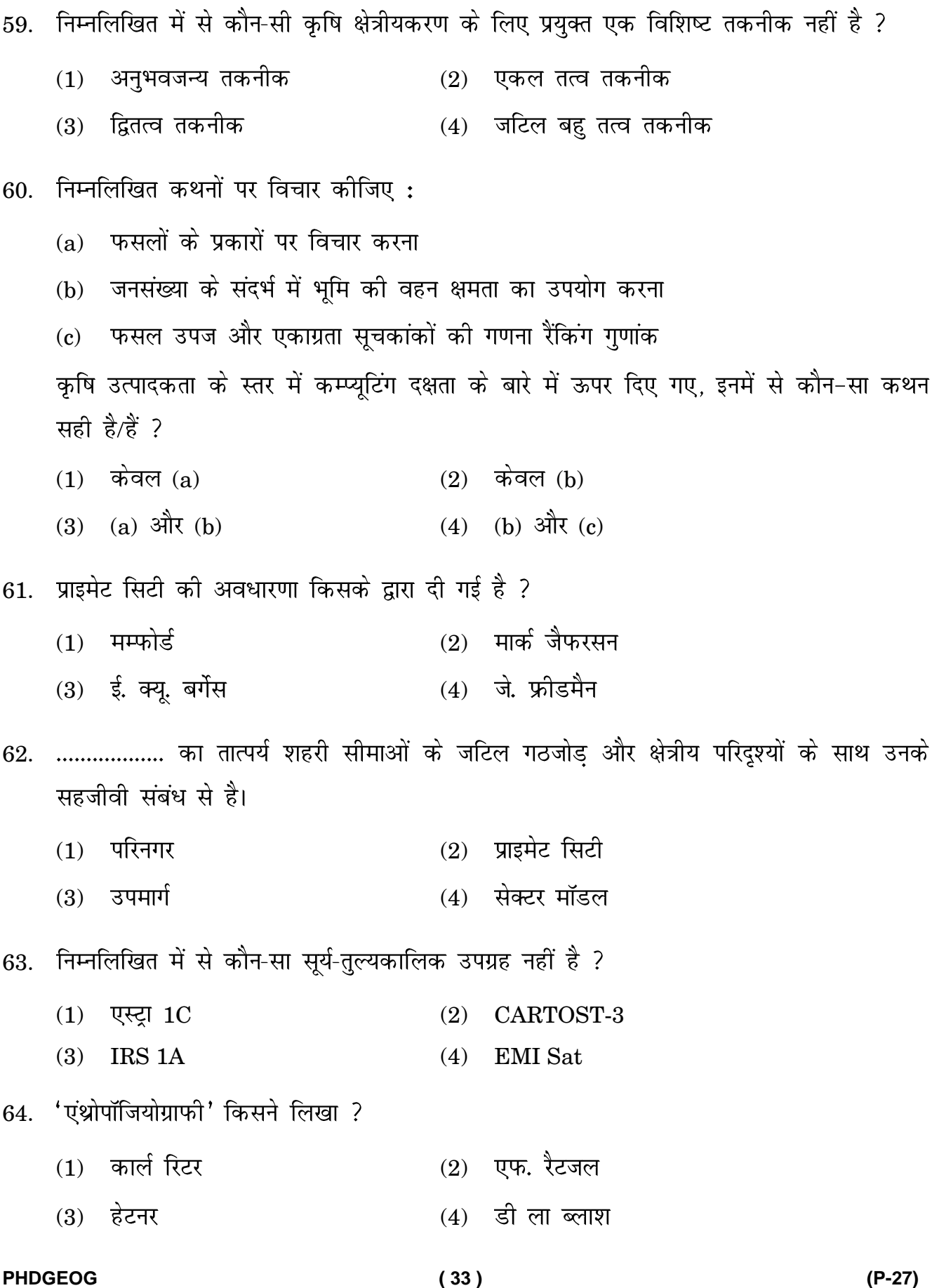

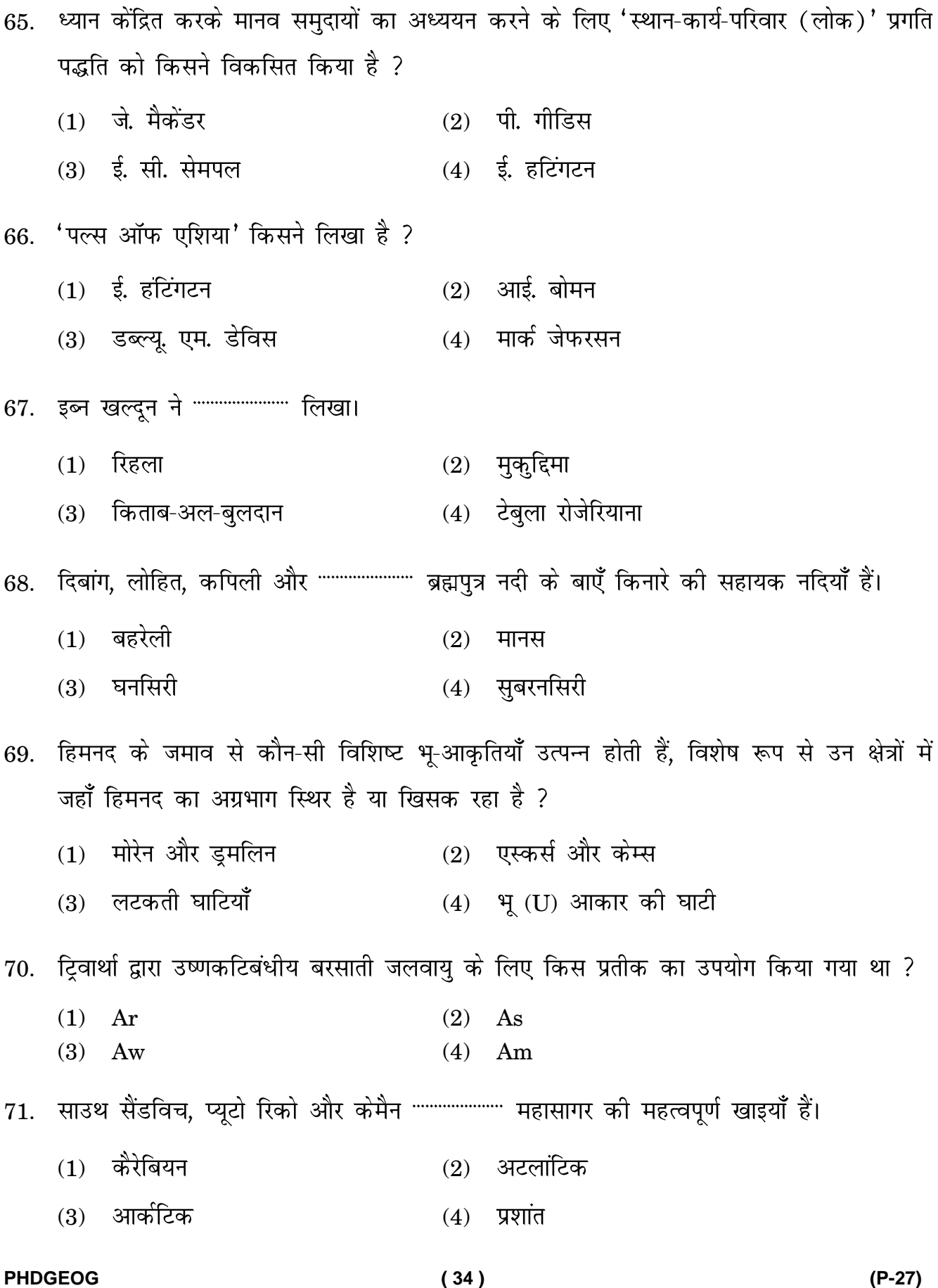

72. सभी रंगीन बहुकोशिकीय, प्रकाश संश्लेषक पौधे जो हम भूमि पर, समुद्र तटों पर, झीलों में, में देखते हैं, """""""""" जगत् के हैं।  $(1)$  प्रोटिस्टा (2) प्लांटी  $(3)$  मोनेरा  $(4)$ कवक 73 .  $(1)$  उष्णकटिबंधीय वर्षा प्रचुर वन  $(2)$  उष्णकटिबंधीय सवाना (3) पतझड़ी खाड़ कर (4) भूमध्यसागरीय गुल्य मालाबार तट पर कई बैकवॉटर हैं, जिन्हें स्थानीय तौर पर """"""""""""" के नाम से जाना जाता है। 74 .  $(1)$  लैगुन  $(2)$ कयाल  $(3)$  कुंता  $(4)$ मन्नार 75 . **- I - I I** ( a ) K4 ( i ) (b ) K3 (ii ) (iii) परिवहन सिद्धांत (c) K7 नेटवर्क (iii कूट : (a) (b) (c)  $(i)$   $(ii)$   $(iii)$  $(1)$  $(iii)$   $(i)$   $(ii)$ ( 2 ( 3  $(iii)$   $(ii)$   $(i)$ ( 4  $(ii)$  (ii) (iii) 76 . किसी स्थान की विशिष्टता और विशेषता (1) किसी स्थान में एकरूपता और विशिष्ट चरित्र का अभाव (2) वे भौतिक विशेषताएँ जो किसी विशिष्ट क्षेत्र को परिभाषित करती हैं (3) किसी विशेष क्षेत्र का ऐतिहासिक महत्व (4)

77. निम्नलिखित में से कौन-

- $(1)$  व्यावहारिक दृष्टिकोण  $(2)$  सांस्कृतिक आर्थिक दृष्टिकोण
	- $(3)$  संबंधपरक आर्थिक दृष्टिकोण  $(4)$  संस्थागत आर्थिक दृष्टिकोण

78 .

- $(1)$  सममान रेखा  $(2)$  मूल्य श्रृंखला
- (3) आइसोडापेन (4) आपूर्ति श्रृंखला रेखा

79 .

- $(1)$  मेक्सिको (2) वेनेज़ुएला
- $(3)$  कैलिफोर्निया (4) अरब
- 80 . , एंग्लो-रुझानों पर अपने तर्क आधारित किए।
	- $(1)$  फैंक नोटस्टीन  $(2)$  माल्थस
	- $(3)$  कार्ल मार्क्स (4) फिलिप हाउजर
- 81. निम्नलिखित में से कौन एक संकीर्ण आधार और संकीर्ण शीर्ष पिरामिड का प्रतिनिधित्व करता है, जो घटती जन्म दर और कम मृत्यु दर का संकेत देता है ?
	- $(1)$  प्रगतिशील जनसंख्या  $(2)$  प्रतिगामी जनसंख्या
	- (3) स्थावर जनसंख्या (4) इष्टतम जनसंख्या
- 82. फसल की खेती,  $\frac{3}{6}$  ?
	- $(1)$  क्षेत्र III  $(2)$  क्षेत्र IV
	- (3) क्षेत्र $V$  (4) क्षेत्र $VI$

83. ............................ ने अपनी पुस्तक "प्राब्लम्स ऑफ रीजनल इकोनॉमिक प्लानिंग" में 'विकास ध्रुव' की अवधारणा का विस्तार किया।  $(1)$  एफ. पेरोक्स (2) बोल्डविले  $(3)$  के. वी. संदरम्  $(4)$ बटलर 84. नरेश चन्द्र पैनल रिपोर्ट संबंधित है:  $(1)$  नागरिक उड्डयन से  $(2)$  सड़क परिवहन से  $(3)$  जलमार्ग से (4) बंदरगाह से भारतमाला परियोजना में अधिकांश माल ढुलाई और सड़कों के परिवहन के लिए लगभग 85. (1) 7,500 (2) 8,000 (3) 26,500 (4) 18,000 86. परिकल्पना परीक्षण में सार्थकता स्तर ( $\alpha$ ) क्या दर्शाता है: सत्य होने पर शून्य परिकल्पना को स्वीकार करने की संभावना (1) सत्य होने पर शून्य परिकल्पना को अस्वीकार करने की संभावना (2) शून्य परिकल्पना के असत्य होने पर उसे अस्वीकार करने की संभावना (3) प्रतिदर्श आँकडा के अवलोकन की संभावना (4) सामाजिक कल्याण की अवधारणा का आकलन करने में निम्नलिखित में से किस आयाम पर 87. अक्सर जोर दिया जाता है ? आर्थिक समृद्धि एवं धन संचय (a) (b) राजनीतिक स्थिरता और शासन संरचनाएँ सांस्कृतिक विविधता (c) (d) स्वास्थ्य, शिक्षा और सामाजिक संबंधों की गुणवत्ता कूट : (1) (a)  $\frac{\partial}{\partial x}$  (b) (a), (b)  $\frac{\partial}{\partial x}$  (c)  $(3)$   $(a)$ ,  $(b)$  और  $(d)$  (4) केवल  $(d)$ ्कमांड क्षेत्र विकास कार्यक्रम कब शुरू किया गया था ? 88.  $(1)$  1974-75  $(2)$ 1965 (3)  $1981$  (4)  $1982$ 

**PHDGEOG ( 37 ) (P-27)**

89. भूटिया, लद्दाखी, डफला और \*\*\*\*\*\*\*\*\*\*\*\*\*\*\*\*\*\*\* चीनी-तिब्बती भाषा परिवार से संबंधित हैं।

- $(1)$  खासी  $(2)$  मिश्मी
- $(3)$  संथाली  $(4)$  निकोबारी

90. महानदी पर हीराकुड परियोजना """"""""""" लंबा बांध है, जो दुनिया का सबसे लंबा बाँध माना जाता है।

- $(1)$  14 किमी.  $(2)$  18 किमी.
- (3) 17 किमी. (4) 25.8 किमी.
- 91. पश्चिमी विक्षोभ के संदर्भ में निम्नलिखित में से कौन-सा कथन सही है ?
	- यह भूमध्यसागरीय क्षेत्र में उत्पन्न होने वाला एक बहिरुष्णकटिबंधीय चक्रवात है।  $(a)$
	- (b) यह पूरे दक्षिणी भारत में अधिकांश सदी और प्री-मानसून मौसम की वर्षा का कारण बनता है।

कूट :

 $(1)$  केवल (a)  $(2)$  केवल (b)  $(3)$  दोनों $(a)$  और  $(b)$  (4) इनमें से कोई नहीं 92. निम्नलिखित में से कौन-सा चूना पत्थर की गुफाओं से संबंधित नहीं है ?  $(1)$  डेविस का दो चक्र सिद्धांत  $(2)$  स्विनर्टन का दो जल सिद्धांत (3) मलोट का आक्रमण सिद्धांत (4) लॉसन का सिद्धांत 93. "प्रवासन के नियम" सबसे पहले किसने सुझाया था ?  $(1)$  ली  $(2)$ जेलिंस्की  $(3)$  टेवाथा (4) रेवेनस्टीन 94. हैरोड-डोमर ग्रोथ मॉडल में,  $ΔI<sup>1</sup> = Iσ$  $=$ α " $\alpha$ " क्या दर्शाता है ?  $(1)$  निवेश 21 (2) उपभोग  $(3)$  बचत की सीमांत प्रवृत्ति  $(4)$  आय

**PHDGEOG ( 38 ) (P-27)**

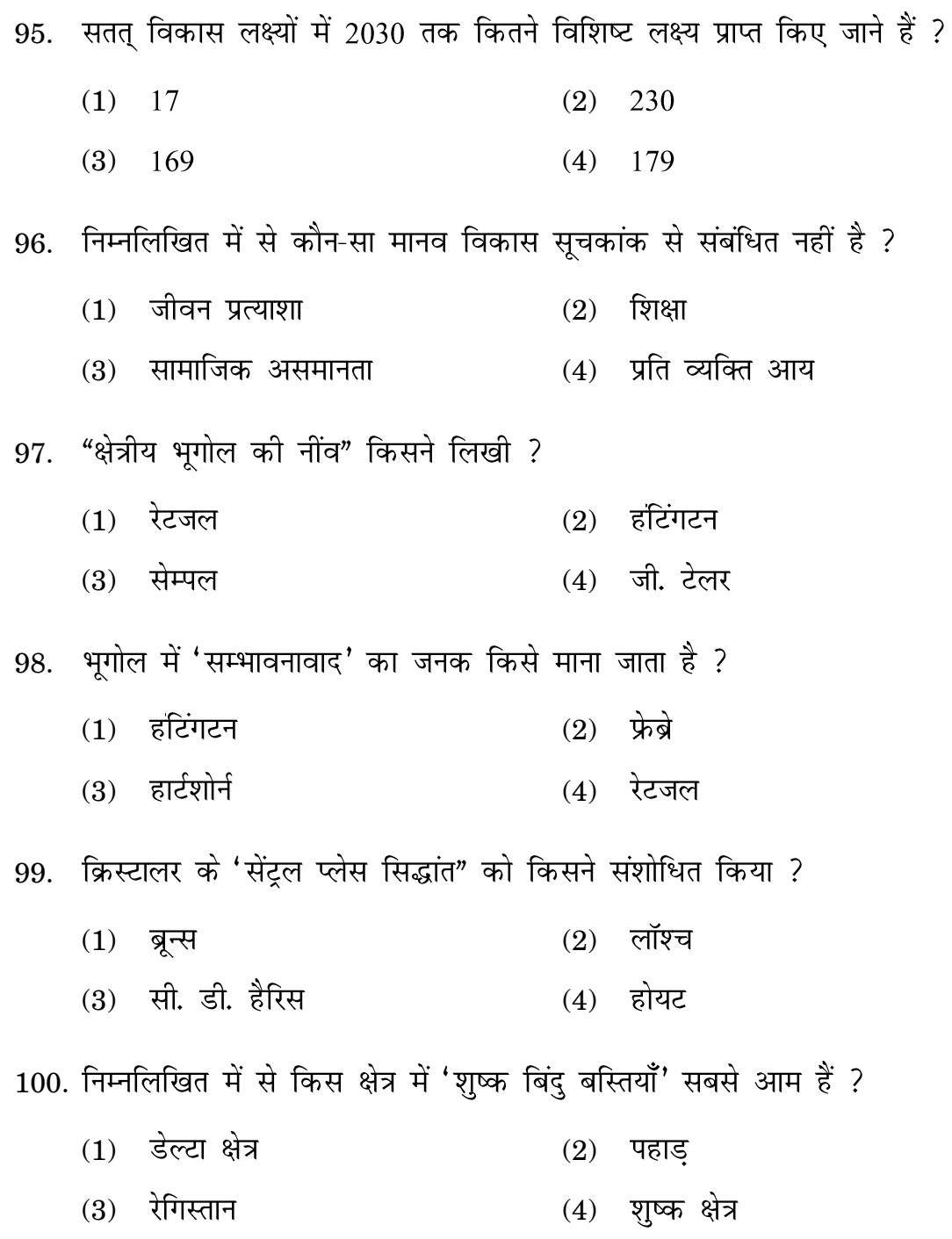

*Space for Rough Work*रफ कार्य के लिए